## SAP ABAP table /AIN/PUB\_BTD\_EXTID\_STR {Business Transaction Document External ID}

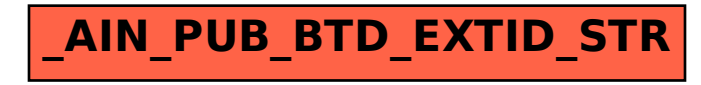